## **Reporting**

Reporting gives access to a Info360 extension which allows users to set up customized reports that dynamically access live data feeds. Once set up, these reports can easily be published on a routine basis with the most up-to-date state of the system data.

## Report Tab

The Report tab in the Info360 Command Center functions as a library of all the created reports. **Feature Description** Clicking this button will create a new Report and open the New/Edit Report window where the name is assigned. $\ddot{}$ 

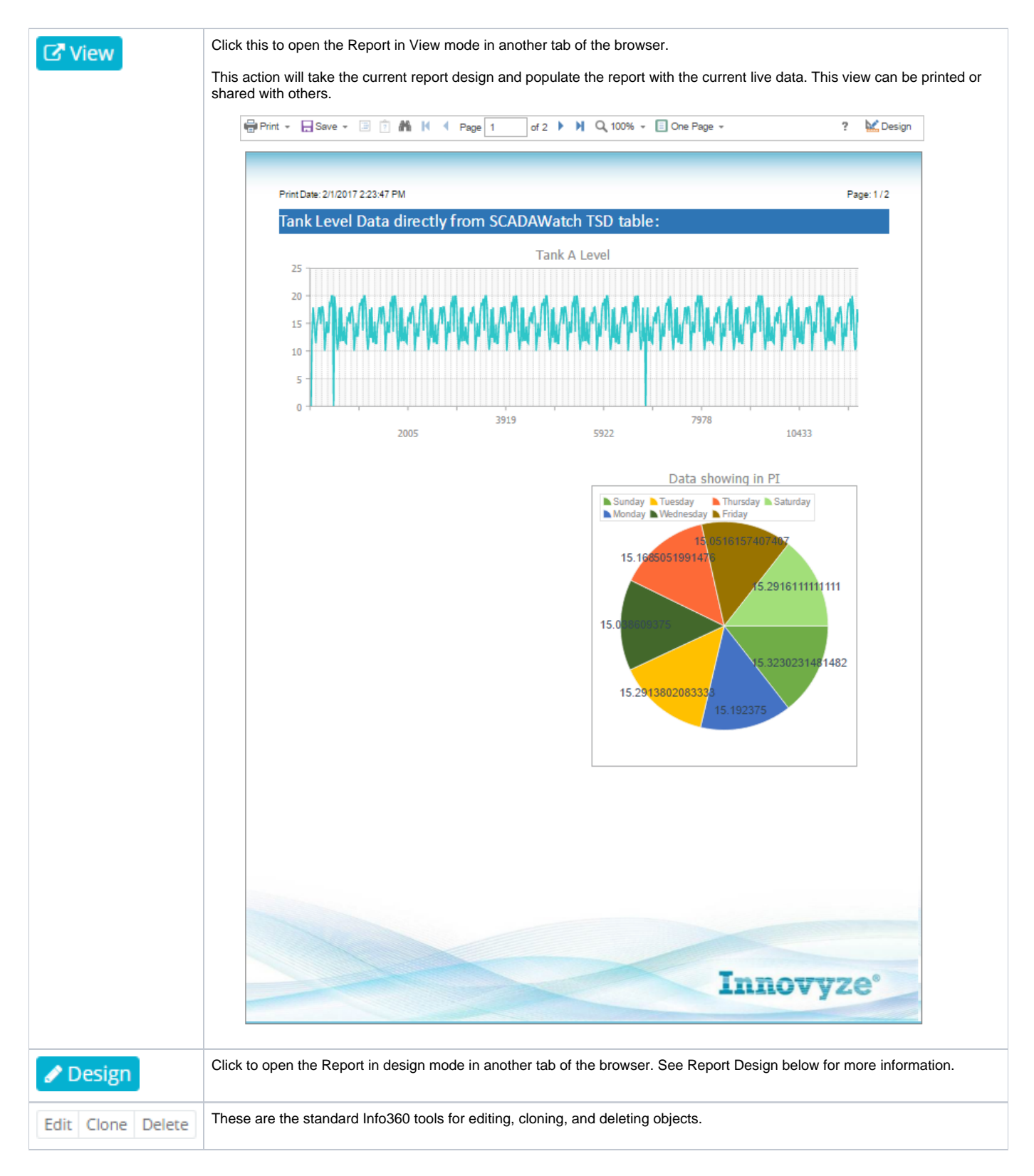

## Report Design Tabs

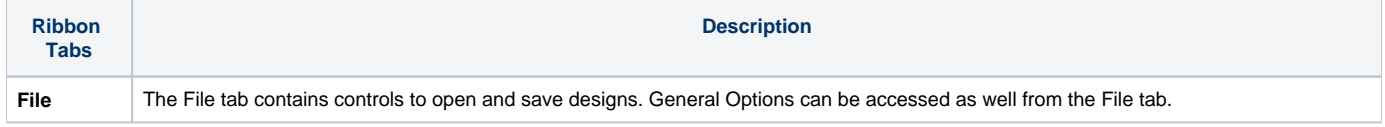

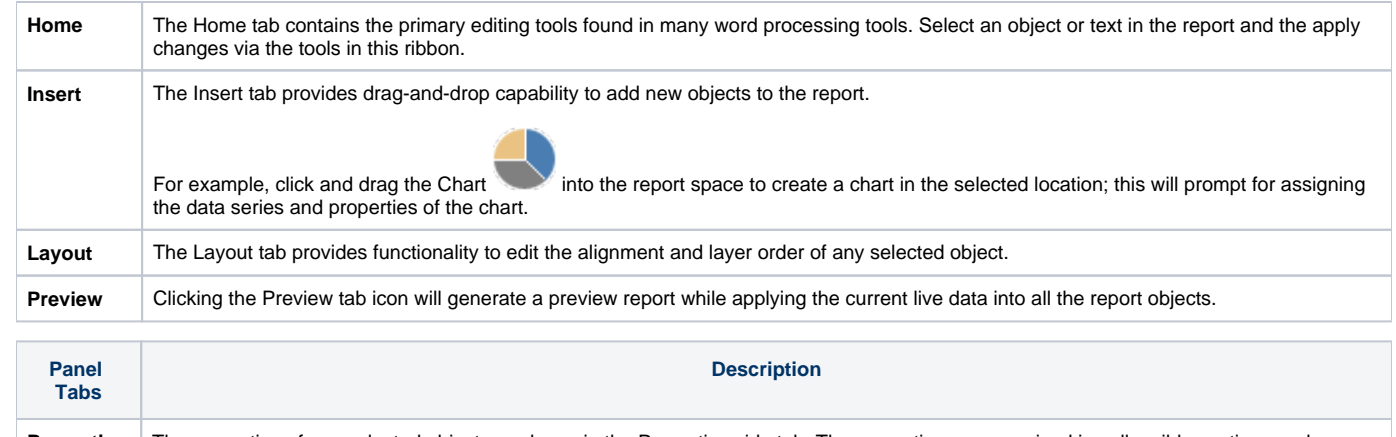

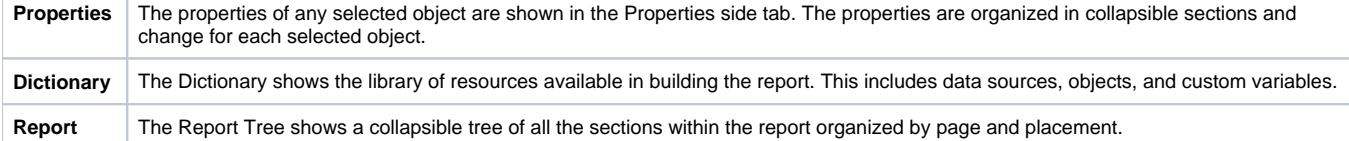

## General Features

**Tree**

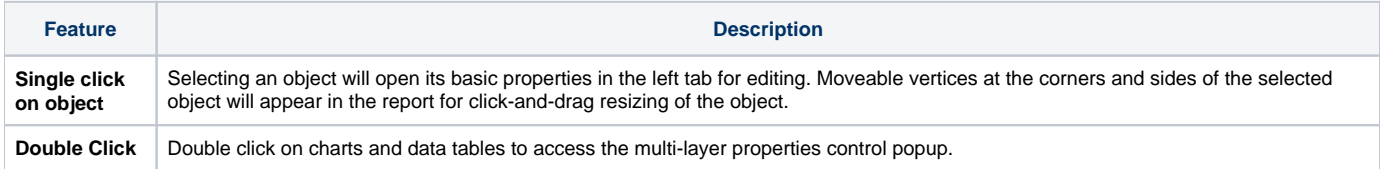